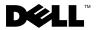

### **About Warnings**

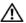

MARNING: A WARNING indicates a potential for property damage, personal injury, or death.

### Dell Precision™ M6500 Mobile Workstation **Setup and Features Information Tech Sheet**

#### **Front View**

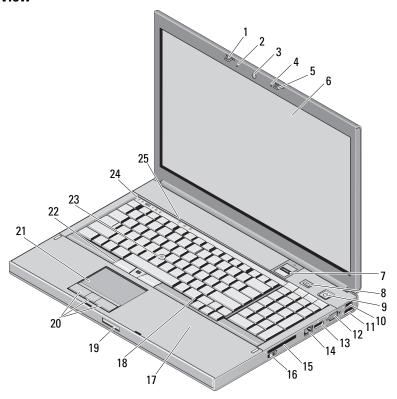

November 2009

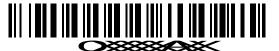

Model: PP08X Type: PP08X001

# $\label{location: C:Documents and Settings marcelle\_britto Desktop \ ME Biz \\ Client \ Neebok \ Source \ U207Pam0.fm$

| 1  | display latch                     | 2  | microphone              |
|----|-----------------------------------|----|-------------------------|
| 3  | camera (optional)                 | 4  | microphone              |
| 5  | display latch                     | 6  | display                 |
| 7  | fingerprint reader (optional)     | 8  | Precision ON button     |
| 9  | power button                      | 10 | USB connector           |
| 11 | USB/eSATA connector               | 12 | VGA connector           |
| 13 | DisplayPort                       | 14 | network connector       |
| 15 | ExpressCard slot                  | 16 | wireless switch         |
| 17 | contactless smart card (optional) | 18 | keyboard                |
| 19 | display latch release             | 20 | touchpad buttons (3)    |
| 21 | touchpad/jog shuttle              | 22 | track stick buttons (3) |
| 23 | track stick                       | 24 | device status lights    |
| 25 | keyboard status lights            |    |                         |

#### **Back View**

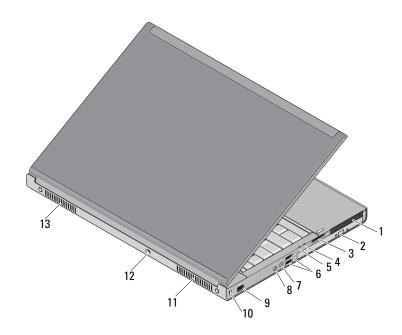

- 1 dual-slot smart card reader and PC card reader slot
- 3 8-in-1 card reader slot
- 5 power light
- 7 audio connector
- 9 IEEE 1394 port (6-pin, powered)
- 11 cooling vents
- 13 cooling vents

- 2 CD/DVD or Blu-ray<sup>™</sup> drive
- 4 battery status light
- 6 USB connectors (2)
- 8 microphone connector
- 10 security cable slot
- 12 AC adapter connector

#### **Quick Setup**

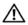

WARNING: Before you begin any of the procedures in this section, read the safety information that shipped with your computer. For additional best practices information, see www.dell.com/regulatory\_compliance.

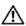

WARNING: The AC adapter works with electrical outlets worldwide. However, power connectors and power strips vary among countries. Using an incompatible cable or improperly connecting the cable to the power strip or electrical outlet may cause fire or equipment damage.

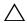

CAUTION: When you disconnect the AC adapter cable from the computer, grasp the connector, not the cable itself, and pull firmly but gently to avoid damaging the cable. When you wrap the AC adapter cable, ensure that you follow the angle of the connector on the AC adapter to avoid damaging the cable.

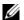

**NOTE:** Some devices may not be included if you did not order them.

 Connect the AC adapter to the AC adapter connector on the computer and to the electrical outlet.

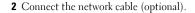

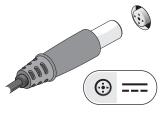

**3** Connect USB devices, such as a mouse or keyboard (optional).

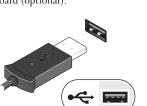

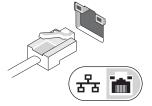

**4** Connect IEEE 1394 devices, such as a 1394 hard drive (optional).

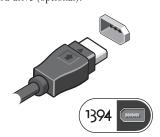

**5** Open the computer display and press the power button to turn on the computer.

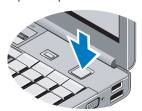

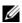

**NOTE:** It is recommended that you turn on and shut down your computer at least once before you install any cards or connect the computer to a docking device or other external device, such as a printer.

#### **Specifications**

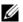

**NOTE:** Offerings may vary by region. The following specifications are only those required by law to ship with your computer. For more information regarding the configuration of your computer, click Start → Help and Support and select the option to view information about your computer.

| System Information          |                                                    |  |
|-----------------------------|----------------------------------------------------|--|
| Chipset                     | Mobile Intel <sup>®</sup> PM55 Chipset             |  |
| Processor                   |                                                    |  |
| Processor                   | Intel Core™ i7-720QM Quad-Core                     |  |
|                             | Intel Core i7-820QM Quad-Core                      |  |
|                             | Intel Core i7-920XM Quad-Core Extreme              |  |
| Video                       |                                                    |  |
| Video type                  | Discrete                                           |  |
| Data bus                    | PCI-Express x16 Gen 2 capable                      |  |
| Video controller and memory | NVIDIA Quadro FX 3800M (1GB GDDR3 graphics memory) |  |
| ,                           | NVIDIA Quadro FX 2800M (1GB GDDR3 graphics memory) |  |
|                             | AMD ATI FirePro M7740 (1GB GDDR5 graphics memory)  |  |
| Memory                      |                                                    |  |
| Memory module connector     | Four user-accessible DIMM sockets                  |  |
| Memory module capacity      | 1 GB, 2 GB, and 4 GB capable                       |  |

# $\label{location: C:Documents and Settings marcelle\_britto Desktop \ ME Biz \\ Client \ Neebok \ Source \ U207Pam0.fm$

| Memory (continued)                | DDD0.1000.147                                                                | 0.77.77                      |  |  |
|-----------------------------------|------------------------------------------------------------------------------|------------------------------|--|--|
| Memory type                       | DDR3 1333 MHz or 1067 MHz                                                    |                              |  |  |
| Minimum memory                    | 2 GB                                                                         | 2 GB                         |  |  |
| Maximum memory                    | 16 GB                                                                        |                              |  |  |
| Smart Card (Contactless feature - | Optional)                                                                    |                              |  |  |
| Read/write capabilities           | Supports ISO-7816-3 (asynchronous and synchronous Type I and II), ISO7816-12 |                              |  |  |
| Cards supported                   | 1.8 V, 3 V, and 5 V                                                          |                              |  |  |
| Program technology supported      | Java cards                                                                   | Java cards                   |  |  |
| Interface speed                   | ce speed 9600–115,200 BPS                                                    |                              |  |  |
| EMV level                         | level 1 certified                                                            | level 1 certified            |  |  |
| WHQL certification PC/SC          |                                                                              |                              |  |  |
| Battery                           |                                                                              |                              |  |  |
| Туре                              | 9-cell 'smart' lithiun                                                       | n ion (90 W/hr)              |  |  |
| Dimensions                        |                                                                              |                              |  |  |
| Depth                             | 85 mm                                                                        |                              |  |  |
| Height                            | 23 mm                                                                        |                              |  |  |
| Voltage                           | 11.1 V                                                                       | 11.1 V                       |  |  |
| Temperature range                 |                                                                              |                              |  |  |
| Operating                         | 0° to 35°C (32° to 95°                                                       | 0° to 35°C (32° to 95°F)     |  |  |
| Storage                           | -40° to 65°C (-40° to                                                        | -40° to 65°C (-40° to 149°F) |  |  |
| Coin-cell battery                 | CR2032                                                                       |                              |  |  |
| AC Adapter                        |                                                                              |                              |  |  |
| Туре                              | 210 W/240 W                                                                  | 210 W                        |  |  |
| Input voltage                     | 100-240 VAC                                                                  | 100-240 VAC                  |  |  |
| Input current (maximum)           | 3.5 A                                                                        | 3.2 A                        |  |  |
| Input frequency                   | 50–60 Hz                                                                     | 50–60 Hz                     |  |  |
| Output current                    | 12.3 A                                                                       | 10.8 A                       |  |  |
| Rated output voltage              | 19.50 VDC                                                                    | 19.50 VDC                    |  |  |

## 

| AC Adapter (continued)         |                                      |                              |  |  |
|--------------------------------|--------------------------------------|------------------------------|--|--|
| Temperature range              |                                      |                              |  |  |
| Operating                      | 0° to 40°C (32° to 104°F)            | 0° to 40°C (32° to 104°F)    |  |  |
| Storage                        | -40° to 65°C (-40° to 149°F)         | -40° to 65°C (-40° to 149°F) |  |  |
| Physical                       |                                      |                              |  |  |
| Height                         | 38.5 mm (1.52 inches)                |                              |  |  |
| Width                          | 393 mm (15.5 inches)                 |                              |  |  |
| Depth                          | 280.5 mm (11.04 inches)              |                              |  |  |
| Weight (with a 9-cell battery) | minimum weight is 3.81 kg (8.42 lbs) |                              |  |  |
| Environmental                  |                                      |                              |  |  |
| Temperature range              |                                      |                              |  |  |
| Operating                      | perating 0° to 35°C (32 to 95°F)     |                              |  |  |
| Storage                        | Storage -40° to 65°C (-40 to 149°F)  |                              |  |  |
| Relative humidity (maximum)    |                                      |                              |  |  |
| Operating                      | 10% to 90% (noncondensing)           |                              |  |  |
| Storage                        | Storage 5% to 95% (noncondensing)    |                              |  |  |
|                                |                                      |                              |  |  |

### **Finding More Information and Resources**

| If you need to:                                                  | See:                                                                                   |
|------------------------------------------------------------------|----------------------------------------------------------------------------------------|
| Find safety best practices information for your computer, review | The safety and regulatory documents that shipped with your computer and the Regulatory |
| Warranty information, Terms and                                  | Compliance Homepage at                                                                 |
| Conditions (U.S only), Safety instructions,                      | www.dell.com/regulatory_compliance.                                                    |
| Regulatory information, Ergonomics                               |                                                                                        |
| information, and End User License Agreement                      |                                                                                        |

## FILE LOCATION: C:\Documents and Settings\marcelle\_britto\Desktop\ME\Biz Client\Reebok\Source\U207Pam0.fm

Information in this document is subject to change without notice. © 2009 Dell Inc. All rights reserved. Printed in the U.S.A.

Reproduction of these materials in any manner whatsoever without the written permission of Dell Inc. is strictly forbidden.

Trademarks used in this text: *Dell*, the *DELL* logo, and *Dell Precision* are trademarks of Dell Inc.; *Blu-ray Disc* is a trademark of the Blu-ray Disc Association; *Intel* is a registered trademark and *Core* is a trademark of Intel Corporation in the U.S. and other countries.

Other trademarks and trade names may be used in this document to refer to either the entities claiming the marks and names or their products. Dell Inc. disclaims any proprietary interest in trademarks and trade names other than its own.